## 返還データ作成方法

▼

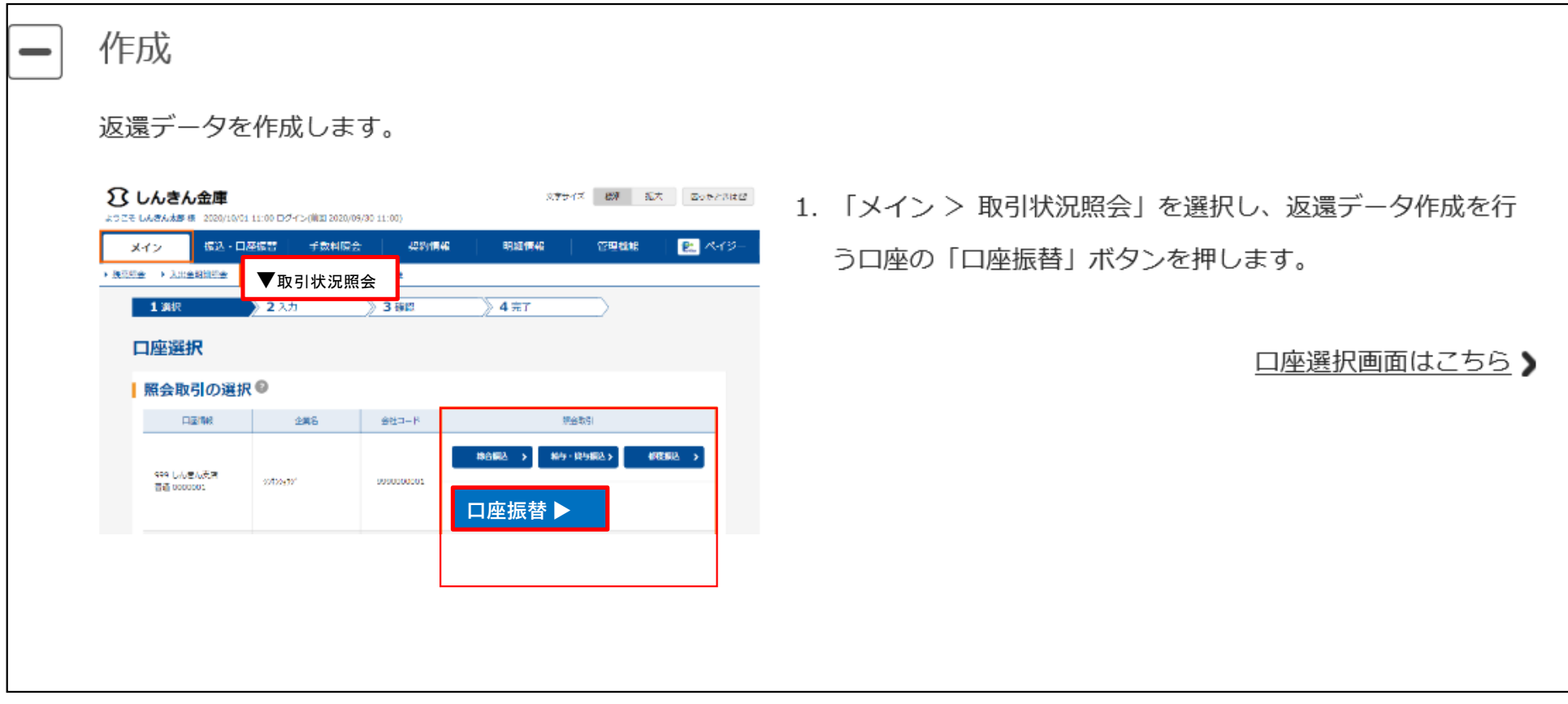

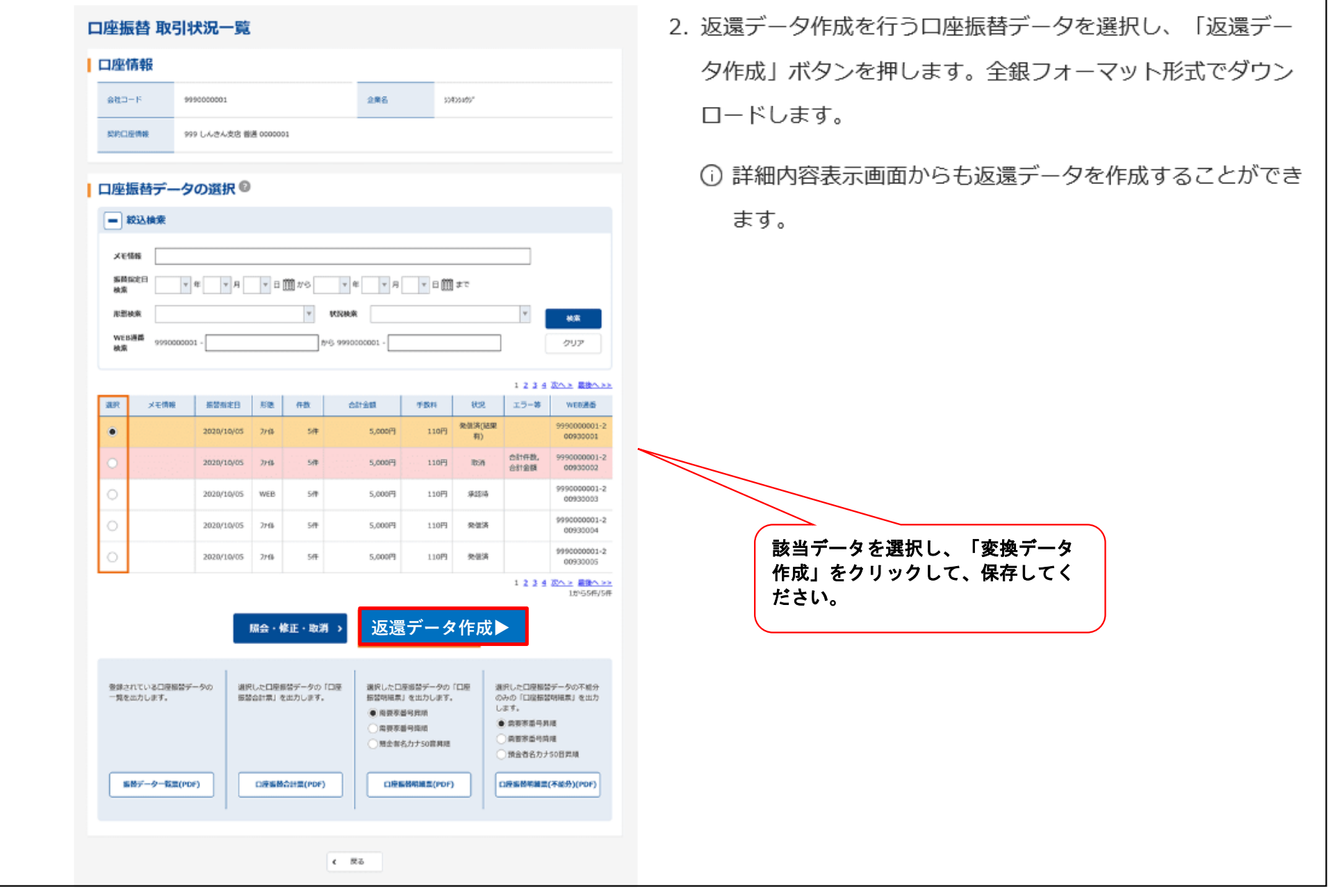

 $\boldsymbol{\mathrm{v}}$